## 1 Foobar

## Code Listings

1.1 Hallo Welt in Java  $\ldots \ldots \ldots \ldots \ldots \ldots \ldots \ldots \ldots \ldots \ldots \ldots \ldots \quad 1$ 

```
1 public class HelloWorld{
2
3 public static void main(String[] args){
4 System.out.println("Hallo Welt!");
5 \mid \}6
7 \mid \}
```
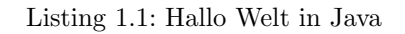